## $\cdot$ :  $\bullet$  $\bullet$  $\bullet$  $\bullet$

## $\pm$

 $\sim$ 

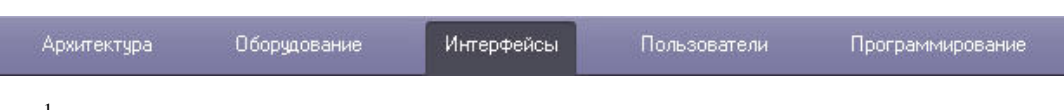

- 
- $\begin{array}{ccccc} 1. & , & . & . \\ 2. & . & . & \\ 3. & -\; , \; , & . \\ 4. & 0 & , \; 0 & , \; . \\ 5. & , \; , & . \end{array}$
- 
- 

## ⊟ Компьютер <u>В <mark>о≱</mark></u> Звуковая плата 1 ₩ Микрофон 1 В Контроллер телеметрии 1 - Д Пульт управления 1 Поворотное устройство 1.1 - Устройство видеоввода 2 **Е⊢ ШИ** Камера 5 Ш Камера 6 е - • Устройство видеоввода 1 Н- OI Камера 1 **Н** © Камера 2 **Н** © Камера 3 <u>ф</u> © Камера 4 Web cepsep 1 .<br>«И Видеошлюз 1 - по Долговременный архив 1

- <u><6</u> Долговременный звуковой архив 1

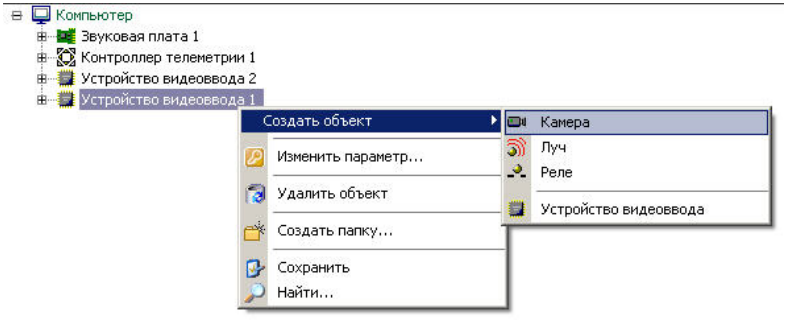

 $0, 0, 0$ 

<span id="page-1-1"></span><span id="page-1-0"></span>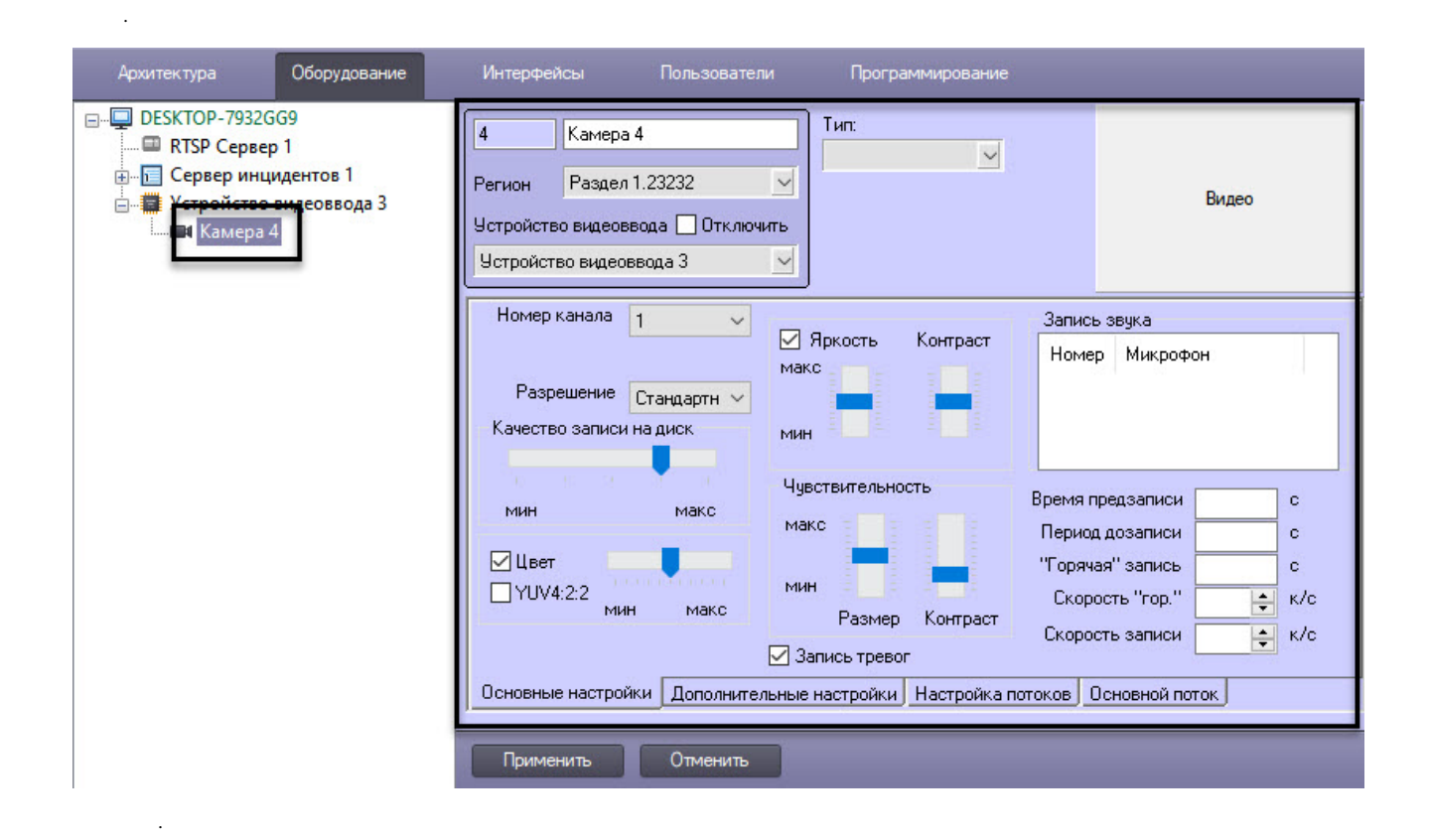

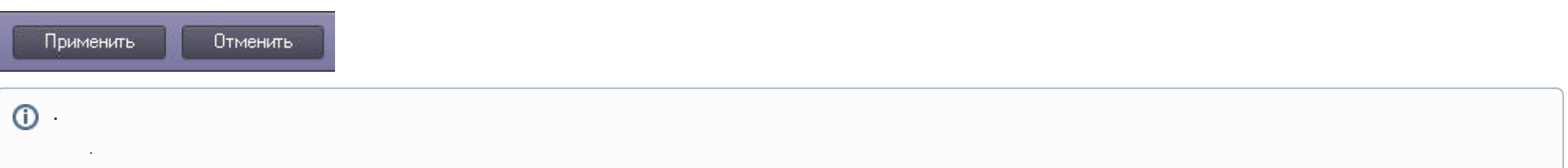

 $\Delta \phi$  and  $\Delta \phi$  are the set of the set of  $\phi$